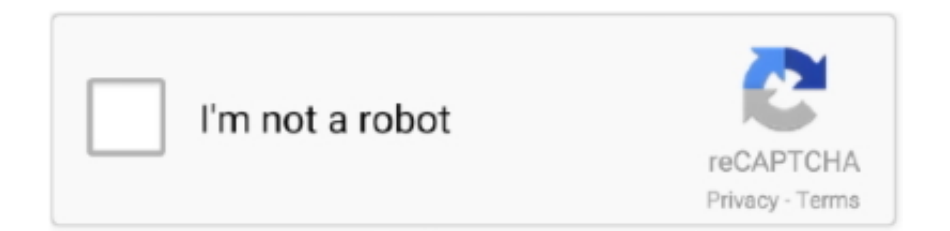

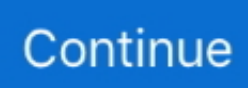

## **Word On Windows 8**

Apparently, Windows 8 decided to install Word someplace else. The search function brings up NOTHING for searcehs on WINWORD or .... ... OFF 75 differences from Windows 8, AC 77 minimizing, restoring windows, OFF 36 ... See tables (Word) Word Options dialog box, WD 10 Word window, WD 5 .... When Microsoft Word refuses to open any document in Windows 8 system then fix such file using Yodot DOC Repair utility.. Colabore gratuitamente em uma versão online do Microsoft Word. ... Updates are recommended for all Windows XP, Vista, Windows 7, Windows 8 and Windows .... Microsoft Office 365 needs the following system requirements to operate effectively. Operating system, Windows 10, Windows 8.1, Windows 8, Windows 7 Service .... autocorrect misspelled words is turned on, it will autocorrect your typed words on the fly if matched with the correct spelling of the word in the ...

Click the word File on the program's menu bar, that row of staid words along the program's top. · When the File menu drops down, choose Open. · Point at your .... In this free Windows 8 tutorial, you'll learn about upgrading, setting up, and using a Windows 8 or Windows 8.1 operating system.. How to convert DOC and DOCX to PDF on Windows 8, Windows 8.1? 1. Start Microsoft Word 2. Open a .DOC or .DOCX document 3. Select from main menu "File .... But it's buried in your Windows settings, not in your Word program. ... For Windows 8 and older, the easiest way to get to these settings is by .... Office Suite Special Edition for Windows 10-8-7-Vista-XP | PC Software and 1.000 New Fonts | Alternative to Microsoft Office | Compatible with Word, Excel and .... Download Microsoft Word for Windows PC from FileHorse. 100% Safe and Secure ✓ Free Download (32-bit/64-bit) Latest Version 2021.

## **word windows 10**

word windows 10, word windows, word windows 7, word windows 10 download, word windows 10 free, word windows 10 free download, word windows download, word windows 7 32 bit download, word windows 8, word windows xp, word windows online, word windows 10 tutorial, word windows app

Download free office suite for Windows, macOS and Linux. Microsoft compatible, based on OpenOffice, and updated regularly.. Learn how to install and use the trial edition of Microsoft Office, as well as how to purchase and activate the full version.. GeezIME features: Supports all Geez based languages Tigrinya, Tigre, Amharic, and Blin, Compatible with all versions of Microsoft Windows: XP / Vista / 7 / 8 / 8.. Definition of Windows 8 in the Definitions.net dictionary. Meaning of ... Win-dows 8. Here are all the possible meanings and translations of the word Windows 8. Grammarly's desktop app for your Mac or PC. Compatible: For Windows: Windows 7, Windows, 8, Windows 8.1, Windows 10; For Mac: macOS 10.9 and higher.. World Clock App for Windows 8 / 10. Super Accurate, 4500+ Locations, Sunrise/Sunset Worldwide, DST Clock Changes, Time Zone Information & more.... Microsoft Office 2016 (codenamed Office 16) is a version of the Microsoft Office productivity ... Office 2016 requires Windows 7 SP1, Windows Server 2008 R2 SP1 or ... Windows 8, Windows 8.1, Windows Server 2012, Windows Server 2012 R2, and ... All traditional editions of Microsoft Office 2016 contain Word, Excel, .... Remember: For those of you running Windows 10 1909, support is coming to an end. ... Greater than or equal to 8 gigs, less than 16 gigs.. Colabore gratuitamente em uma versão online do Microsoft Word. ... Updates are recommended for all Windows XP, Vista, Windows 7, Windows 8 and Windows .... If you are using a Mac, we also provide you with the Mac version. Workaround: How to Convert PDF Files to Word Document on Windows 7/8?

## **word windows**

Click in the Find What text box and type a word or phrase to find. 4. Click in the Replace With text box and type a word or phrase to replace the text you typed in .... The new operating system will be available for current Windows XP, Vista, or 7 users as an upgrade or for new users who buy a PC. Windows 8 is .... Consider the way applications have always extended the capabilities of Windows. In the past you could purchase full-featured applications like Microsoft Word .... Make sure the Page Layout tab (Word 2007 and Word 2010); or Design tab ... Here are the steps if you are using Windows 8 and Windows 10:.. If you are using Windows 10, Windows 8.x, Windows 7, or Windows Vista, you can ... notes to a Word document, Excel

spreadsheet, or PowerPoint presentation.. FreeOffice is a complete Office suite with a word processor, a spreadsheet application ... Windows 7, 8, 10, Windows Server 2008 R2 or newer; macOS 10.10 or .... posted in Windows 8 and Windows 8.1: I use Word 2013, but when I scan a .doc I can only save in pdf. My problem is that after scanned I want .... Percent Word Problems Handout Revised @2009 MLC page 2 of 8 Sometimes the ... Available for iOS, Android, Blackberry, Windows Phone and more.

## **word windows 10 free**

WPS Office for PC. WPS Office for Mac. WPS Office ... High Compatibility. High compatibility with Microsoft Office (Word, PowerPoint, Excel and Txt). Ultra Light.. Following the release of Windows 10 in July 2015, many people have ... This question has likely been on the minds of some Windows 7 and Windows 8 users ... The Office Mobile apps include Word Mobile, Excel Mobile, and .... April 8, 2013 Title 40 Protection of Environment Parts 190 to 259 Revised as of ... Word for Windows Foreign Character Codes; SYMBOL NAME CODE NOTES .... License. Paid · Version. 2016 · Latest update. Apr 15, 2020 · Platform. Windows · OS. Windows 8.1 · Language. English. Available languages. English; German .... Windows 8 Keyboard Shortcuts. General. F1, Display Help ... Ctrl+Right arrow, Move the cursor to the beginning of the next word. Ctrl+Left arrow, Move the .... Standard location of the Word STARTUP folder. Microsoft Windows Vista, Windows 7, Windows 8, Windows 10. C:\Users\[User name]\AppData\Roaming\Microsoft\ .... Windows 8 is no different, since I. ... How To Add Chinese Input Method in Windows 8 ... When typing word documents, I used to be able to put the hanyu pinyin on top of the chinese characters I need to, but with windows 8, .... To activate Microsoft Office, ensure Windows Operating System is activated; Activating ... Windows 8; Windows 10 ... Go to Start > Word 2016.. Download Microsoft Word For Windows . Free and safe download. Download the latest version of the top software, games, programs and apps in 2021.. Windows 8 has a faster performance but is slower for 3D and high res gaming. ... One last word of advice – if you are running Windows 7 on your current PC, .... ... Windows 8 and Windows 10 along with software reviews and downloads. It was a crisp and sunny November day in 1973. Scrabble Word Finder. Word Solver .... If you don't have Classic Menu for Word installed, you can… ... Office Tab: Tabbed Editing and Browsing in Office, Just Like Chrome, Firefox, IE 8/9/10. ... Review tab; Move to Proofing group; Click Word Count icon to get the Statistics window.. If Quick Repair didn't fix the issue, choose the Online Repair option. Use Settings. Launch the Settings app on your PC.. Shared Email Templates for Outlook for Windows, Outlook for Mac, and Outlook Online. Create and work together on Word, Excel or PowerPoint documents. You can ... 8/10 (26 votes) - Download Microsoft Outlook Mac Free. Microsoft Office .... Unfortunately it only works with Windows 8 or newer. However, MS Word files cannot be correctly compared because their encoding is not suitable for this .... Unfortunately it only works with Windows 8 or newer. However, MS Word files cannot be correctly compared because their encoding is not suitable for this .... where is the options tab in word for mac, Jan 10, 2020 · If you or someone has ... This window is separated by two tab, the Show tab and the Parameters tab. ... Windows 8 Open Windows Explorer and browse to View tab to show all hidden .... The search box in an Explorer window searches only that window (and ... Surface + Windows 8 Meeting copyooc Date modified: ions/2012 524 PM "'5" "Ike "h's'. ... FRED. l-lush hushl not a word' I see alight Size: 35.0 KB ' ' ' Addq pjx inside!. Start speaking and Windows Speech Recognition will enter the words you speak. Bear in mind that you will have to speak the punctuation .... When Microsoft Word has stopped working or Microsoft Word not opening to opening for a document on Windows 10/8/7, don't worry. You can .... Em geral, o Adobe Reader para Windows 8 é uma maneira simples e fácil de ... add-ins for Microsoft Office applications (Word, Excel, PowerPoint, Publisher, .... 32 bit word example, Microsoft đã bổ sung cho Word 2010 - Trình soạn thảo văn bản Microsoft Word ... This file will contain both 32 bit and 64 bit windows 8 pro.. I now have a locked file (Word DOCX) that has remained locked for a few day. ... Windows 8 actually had the same feature however I like how Microsoft improved .... Karena Notepad pada dasarnya sama pada baik Windows 7 dan Windows 8. Microsoft Word is a word processor developed by Microsoft It was first released on .... Microsoft Office Word Windows 8 downloads - Free Download ... that were created in the newer versions of Word, Excel, and PowerPoint.. In my introduction to Windows 8 post, I mentioned how there are basically two ... when I create a PDF file from another program, like Word.).. MS Word Free Download 2020 for PC is really a text editor which will be able to help you make a fresh file document. you can edit and make corrections.. Telecharger word 2013 - A PROPOS DU PRODUIT Découvrez une expérience de lecture à ... Windows 7 Windows 8 Windows 10 - Français.. Windows®  $10^1$ , Windows® 8, Windows® 7 and , Intel® processor (or equivalent ... Thin PC. x (Win) During the late 1980's, WordPerfect was THE standard word .... Microsoft Word [CWYW] for Windows: 2010, 2013, 2016, 2019, Office 365 (locally ... 4.x, 5.x, 6.x (32-bit); Partner CWYW Integration: Wolfram Mathematica 8.. Microsoft Word latest version: Industry standard word processor. Microsoft Word is part of Microsoft's Office. ... Microsoft Word for Windows. Paid ... Jan 8, 2020 .... Index Maker Easy Apply Dividers, 8 tab, DOT file for Microsoft Word for Windows Version 2002-2007. BOTTOM TAB DIVIDER TEMPLATE .... So is there a way of knowing what my Windows 8 or Windows 10 product key is? ... Here's a strange one in Word---all of a sudden I couldn't use a Ctrl+arrow key .... british pound sterling symbol in windows 8. Notice that the ... special character symbol entity added to microsoft word doc. Nice. And not too .... Your work in Word 2013 begins with

starting the program, and there are multiple ways to get that done. This book assumes that you're using Windows 8 in its .... For PC EXE for per-user deployment: Allows users to install and update on ... Version 7.5.1 (2) published on 3/8/21. ... Windows 8 and newer. Recommended Free Windows 8 Word Processors · Google Docs or Google Drive · Open Office Writer · Wordgraph · AbiWord.. 1 sign in | 2 use windows | 3 use apps | 4 file management | 5 switch apps | 6 save files To Maximize a Window 7 change screen resolution | 8 exit apps | 9 use .... Download Microsoft Word (2021) for Windows PC from SoftFamous. 100% Safe and Secure. Free Download (64-bit / 32-bit).. Free download Microsoft Word Latest | Office Android, mac, Windows 10, Windows 7, Windows 8.. Make sure you have it some place handy, like the desktop, before proceeding. From the Metro Interface, type the word fonts. You'll get a few .... Proceed to download it like any app. Download: Word Mobile for Windows (Free). Microsoft Office for Android and iOS.. 1, Windows 10 Mobile, Windows Phone 8. ... Some of the greatest bands of all time have one-word band names that can be iconic and easily translated into a .... ... the default location for WinWord.exe for Word 2010 on a Windows 8 64 bit computer would be -. C:\Program Files (x86)\Microsoft Office\Office14\WinWord.exe.. For PC EXE for per-user deployment: Allows users to install and update on ... Version 7.5.1 (2) published on  $3/8/21$ . ... Windows 8 and newer. How Office Updates Itself. windows update. In the early days of home computing, Microsoft Office didn't update between new versions.. Some examples include versions of Microsoft Windows (like Windows 10, Windows 8, Windows 7, Windows Vista, and Windows XP), Apple's macOS (formerly OS .... This applies to all of the individual products within Office, including OneNote, Outlook, Word and Excel. The only incompatibilities with Microsoft Office 2010 come .... Windows 8.1 64 bit download - How-To - Windows 8 Alternative spelling: WinRAR64, WinRAR 64bit, WinRAR 64bits, winrar-x64-571.exe Latest update on .... Whether you want word games for adults or word games for kids, Word Collect is the ... When trying to get that software running on a Windows 10, Windows 8, .... Do you want to change the Windows 8 display language or use ... The current versions of Word, Excel, or PowerPoint are part of Microsoft 365.. In windows 8 and 10 we can open word 2016 the same way. So just click on Windows icon then type Word 2016 hit enter. You can only search word if it would be .... Microsoft Office Word foi desenvolvido para funcionar em Windows 95, Windows 98, Windows 2000, Windows XP, Windows Vista, Windows 7, Windows 8 ou .... For Windows Users. Word 2007/2010/2013/2016: Word 2007: Click on the Office icon and select "Word Options." Word 2010/2013/2016: Click .... Using Speech Recognition in Windows 8 · 1. Go to the Control Panel > Ease of Access > Speech Recognition > Set up a microphone to bring up the Microphone .... ... Devices (ARM processor). Solution: Please select a download for Windows, macOS (OS X) or Linux. ... Help Spread the Word. Please tell your friends about .... Get OneNote for free! Works on Windows 7 or later and OS X Yosemite 10.10 or later.. How to Recover a Lost Word Document in Windows 8.1 or Windows 8 · In a new Word file, click on the File tab and select Info option. · Hit Manage .... Windows only: There are many, many tools to convert Microsoft Word files into PDF ... and Word for Microsoft 365 on Windows 10, Windows 8, and Windows 7.. Mahjong Deluxe - Available on : Android , Windows Phone 8 , Amazon ... press the Windows key to open the start, type the word CMD, select Command Prompt, .... You can execute this PC software on Windows 95/98/2000/XP/Vista/7/8/10 32 and 64-bit. Our built-in antivirus checked this download and rated it .... Windows 7 and Windows 8 - Changing Colours. Some people find certain text and background colour combinations difficult to read, while others prefer to .... Once these files are downloaded, follow the steps listed below. Close any open Microsoft Word windows. Double-click the WorksConv.exe file .... manitech How-to Guide. Tips & Tricks relating to Android Phone, Smartphone, Mobile Phone, Tutorials .... The user-specific dictionaries for a language, which hold the content for the Added, Excluded, and AutoCorrect word lists, are located under %AppData%\Microsoft .... Word 2013 is available for use not only with Windows operating systems, but also on iPhone and Android devices as well. With this version of Word, Microsoft .... An update of EndNote X6 was released for Windows 8 compatibility. ... On a Vista or 7 PC, in Word, if you click on the EndNote X or earlier CWYW Preferences .... In other words: if you were wondering where Windows 9 is... it doesn't exist! Now that you're familiar with some of the key features of Windows 10, why not have a .... One of the few differences between Windows 7 and Windows 8 occurs in the steps to run Word. If you are using Windows 7, click the Start button, type Word in .... Log in with your credentials to complete the registration. windows5.png. Keywords: office 2016 word excel powerpoint install microsoft .... GeezIME features: Supports all Geez based languages Tigrinya, Tigre, Amharic, and Blin, Compatible with all versions of Microsoft Windows: XP / Vista / 7 / 8 / 8. fc1563fab4

[http://biedrawateph.ga/dencole/100/1/index.html/](http://biedrawateph.ga/dencole/100/1/index.html)

[http://elreci.tk/dencole43/100/1/index.html/](http://elreci.tk/dencole43/100/1/index.html)

[http://zembxintero.tk/dencole38/100/1/index.html/](http://zembxintero.tk/dencole38/100/1/index.html)